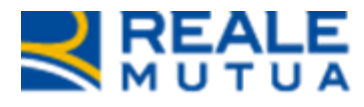

# *Portale Collaboratori –*

*NOP -Migliorie coperativita provider grandine* **Portale Collaboratori**

**REALE GROUP** 

**21 gennaio 2023**

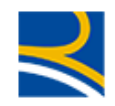

## **INDICE**

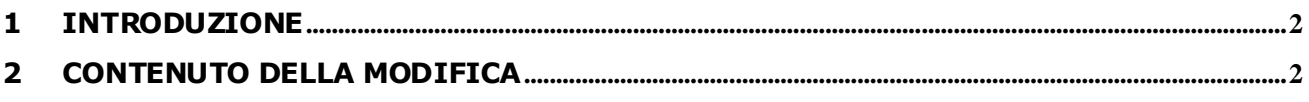

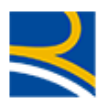

### <span id="page-2-0"></span>**1 Introduzione**

Nel documento viene illustrata la modifica del portale collaboratori per gestire la seguente richiesta utente.

<span id="page-2-1"></span>Dovranno essere inseriti due nuovi campi obbligatori all'interno dell'incarico al Provider grandine, su Portale Collaboratori, **Data Check-in** e **Data Check-out**.

L'obbligatorietà dovrà essere gestita in relazione ai seguenti cambi stato:

- 1. da ACQUISITO IN ATTESA PERIZIA a CONFERMATO
- 2. da ACQUISITO IN ATTESA PERIZIA a DA CONFERMARE/IN ATTESA APPROVAZIONE AUTHORITY
- 3. da ACQUISITO IN ATTESA PERIZIA a NON CONFERMATO/CHIUSO SENZA RIPARAZIONE
- 4. da INTERLOCUTORIO a CONFERMATO
- 5. da INTERLOCUTORIO a DA CONFERMARE/IN ATTESA APPROVAZIONE AUTHORITY

NON dovrà essere gestita nei cambi stato:

- 6. da ACQUISITO IN ATTESA PERIZIA a INTERLOCUTORIO
- 7. da INTERLOCUTORIO ad ANNULLATO.

Dovranno essere previste due nuove email:

La prima, quando il preventivo, supervisionato dall'Authority, viene approvato, avrà come destinatario il Collaboratore.

La seconda, quando il preventivo, supervisionato dall'Authority, NON viene approvato, avrà come destinatario il Collaboratore e in copia conoscenza il CLD che ha in gestione il sinistro.

#### **2 Contenuto della modifica**

Le modifiche richieste sul Portale collaboratori descritte di seguito, sono state applicate ai soli **incarichi assegnati ai Provider grandine**.

Nel tab **PERIZIA** sono state apportate le seguenti modifiche

- 2.1 E' stata modificata la label Data Perizia Effettuata in **DATA CHECK UP VEICOLO**  (Figura1 – Tab Perizia) senza modificarne il significato ne l'utilizzo.
- 2.2 Sono state inserite due nuove date, denominate

**DATA CHECK IN VEICOLO** Rappresenta la data di ingresso del veicolo in officina

**DATA CHECK OUT VEICOLO** Rappresenta la data di uscita del veicolo dall'officina

Le due date sono presenti nel tab Perizia in tutti gli stati dell'incarico, ma diventano modificabili ed obbligatorie, solo nei seguenti passaggi di stato dell'incarico (Figura1 – Tab Perizia).

- da **ACQUISITO IN ATTESA PERIZIA** a **CONFERMATO**
- da **ACQUISITO IN ATTESA PERIZIA** a **DA CONFERMARE/IN ATTESA APPROVAZIONE AUTHORITY**
- da **ACQUISITO IN ATTESA PERIZIA** a **NON CONFERMATO/CHIUSO SENZA RIPARAZIONE**
- da **INTERLOCUTORIO** a **CONFERMATO**
- da **INTERLOCUTORIO** a **DA CONFERMARE/IN ATTESA APPROVAZIONE AUTHORITY**

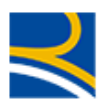

I controlli applicati alle due date DATA CHECK IN VEICOLO e DATA CHECK OUT VEICOLO sono:

• DATA CHECK IN VEICOLO <= DATA CHECK OUT VEICOLO In caso di date incongruenti come nell'esempio sotto riportato

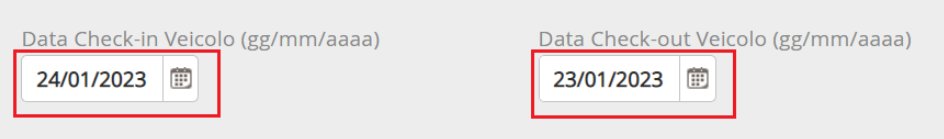

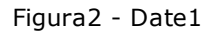

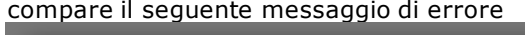

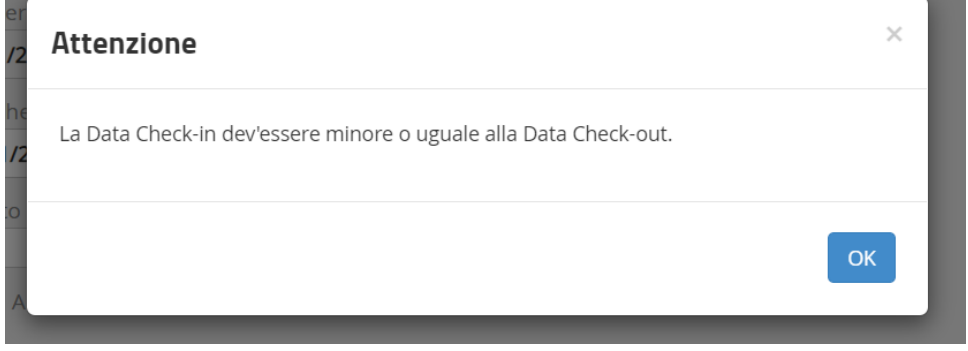

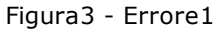

• DATA CHECK IN VEICOLO >= DATA CHECK UP VEICOLO In caso di date incongruenti come nell'esempio sotto riportato

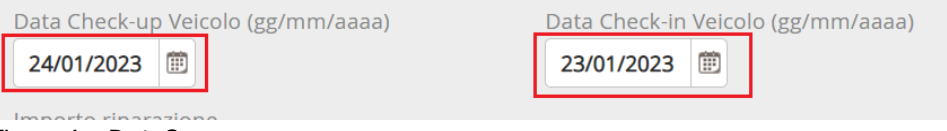

Figura4 - Date2

compare il seguente messaggio di errore

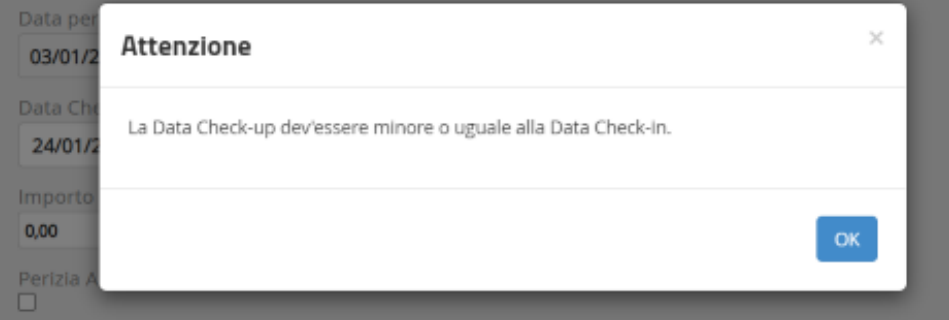

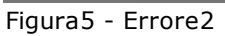

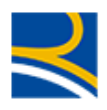

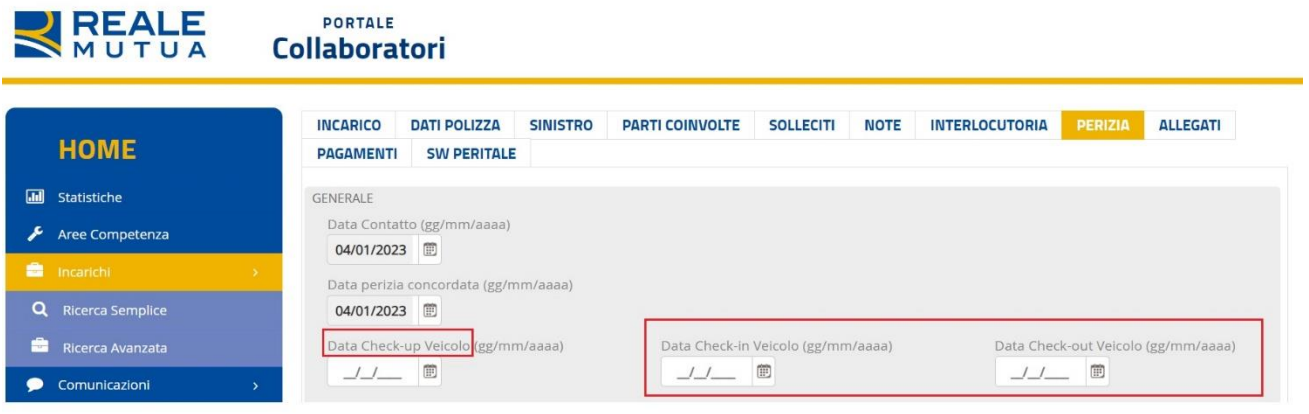

Figura1 – Tab Perizia

- 2.3 Sono state predisposte due mail che verranno inviate nei seguenti passaggi di stato dell'incarico
	- DA CONFERMARE/IN ATTESA APPROVAZIONE AUTHORITY a CONFERMATO IN ATTESA DOCUMENTAZIONE

La mail viene inviata al collaboratore ed il testo è il seguente

*OGGETTO: Compagnia Reale Mutua Assicurazioni - Preventivo approvato per sinistro xxxxxxx del xx-xxxxx - ramo 04 R.C.A./ARD tg mezzo XXXXXXX*

*Buongiorno,*

*in relazione al sinistro in oggetto Le comunichiamo che il preventivo sottoposto alla supervisione dell'Authority è stato approvato. Potete pertanto procedere alla riparazione del mezzo e ad attivare, successivamente, la Procedura di pagamento della fattura per l'importo concordato.*

*Distinti Saluti*

• DA CONFERMARE/IN ATTESA APPROVAZIONE AUTHORITY a NON CONFERMATO/CHIUSO SENZA RIPARAZIONE

La mail viene inviata al collaboratore e al CLD di competenza

*OGGETTO: Compagnia Reale Mutua Assicurazioni - Preventivo non approvato per sinistro xxxxxxx del xx-xxxxx - ramo 04 R.C.A./ARD tg mezzo XXXXXXX*

#### *Buongiorno,*

*in relazione al sinistro in oggetto Le comunichiamo che, a seguito di non intervenuto accordo con l'Authority incaricato, la definizione del danno è demandata al CLD competente che ci legge in copia.*

*Distinti saluti*